## **Herleitung Fahrzeugmodell Querdynamik**

Das Fahrzeug erhält für diese Herleitung ein Fahrzeugkoordinatensystem, das mit dem Umweltkoordinatensystem identisch ist, siehe Kapitel 2.7.7. Ein Umweltmodell für ein autonomes Fahrzeug könnte z.B. GPS-Koordinaten und die Ausrichtung nach Nord verwenden.

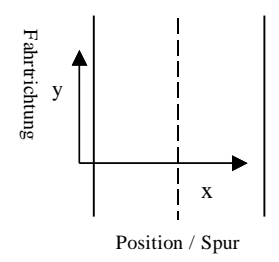

Wichtig für den Reglerentwurf ist die Betrachtung der Spurkoordinate, die die Regelgröße darstellt. Aus diesem Grunde wird abweichend von den Bezeichnungen der Automobilhersteller, die Längsrichtung des Fahrzeuges mit *y* und die Seitenrichtung mit *x* gekennzeichnet. Die folgende Modellbildung basiert auf dem Einspurmodell, d.h. die Vorder- und Hinterräder werden zu jeweils einem Rad zusammengefasst, Radstand sowie Lenkwinkel sind die einzigen Parameter.

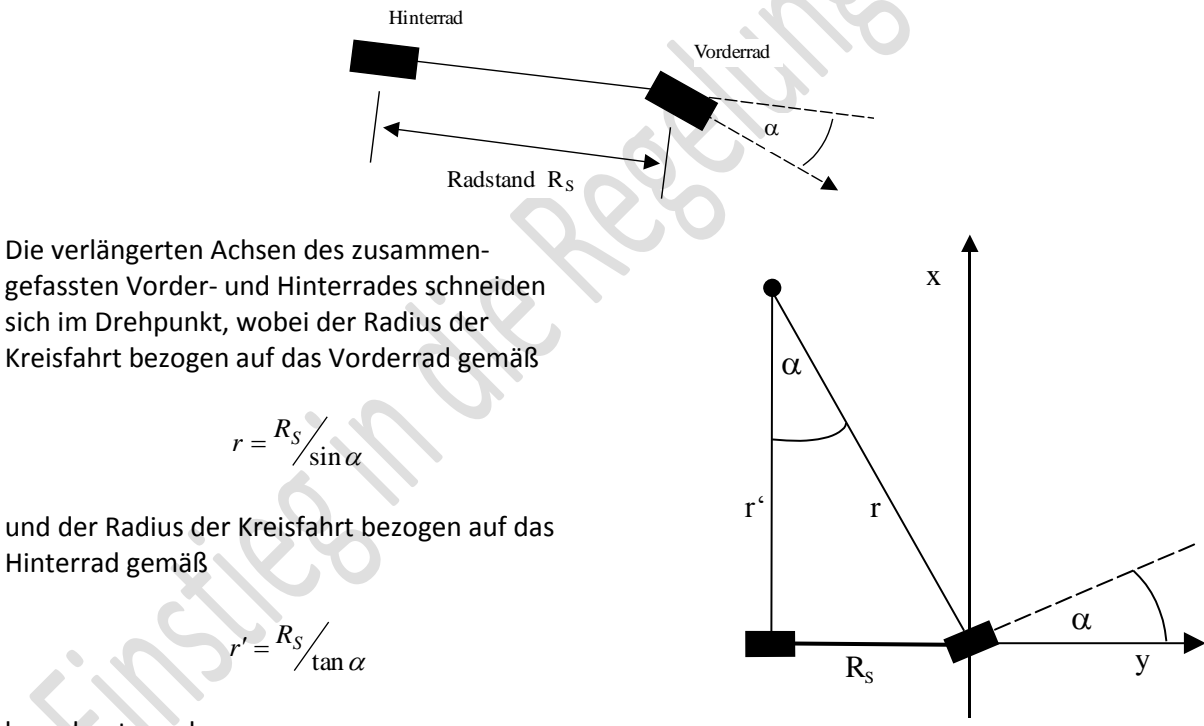

berechnet werden.

Bewegt sich das Fahrzeug mit dem konstanten Lenkwinkel *α ≠ 0* auf einer Kreisbahn, legt es startend im Ursprung die Strecke *dl* auf dem Kreisbogen zurück und erreicht den Punkt *Δx* , *Δy*.

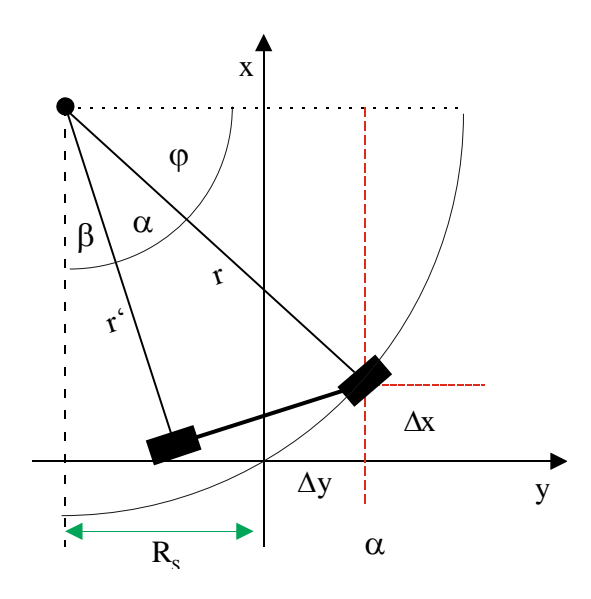

Das auf den Drehpunkt bezogene Fahrzeug dreht sich um den Winkel

$$
\beta = \frac{dl}{r}
$$

Die Punkte *Δx* sowie *Δy* sind mit Hilfe des Winkels ϕ berechenbar:

$$
\Delta x = r' - r \sin \varphi \qquad \Delta y = r \cos \varphi - R_s
$$

Der Winkel φ ergibt sich für kleine Wegstrecken gemäß  $\varphi = 90^\circ - \alpha - \beta$  und folglich ist

$$
\Delta x = r' - r \cos(\alpha + \beta) \qquad \Delta y = r \sin(\alpha + \beta) - R_s
$$

Die Ableitung nach der Zeit unter Annahme eines konstanten Lenkwinkels ergibt

$$
\dot{\beta} = \frac{v}{r} = \frac{v}{R_s} \sin \alpha
$$

 $\dot{x} = v \sin(\alpha + \beta)$  *y* 

 $\dot{y} = v \cos(\alpha + \beta)$ 

und

Diese drei verkoppelten nicht linearen Differenzialgleichungen können mit WinFact wie folgt simuliert werden.

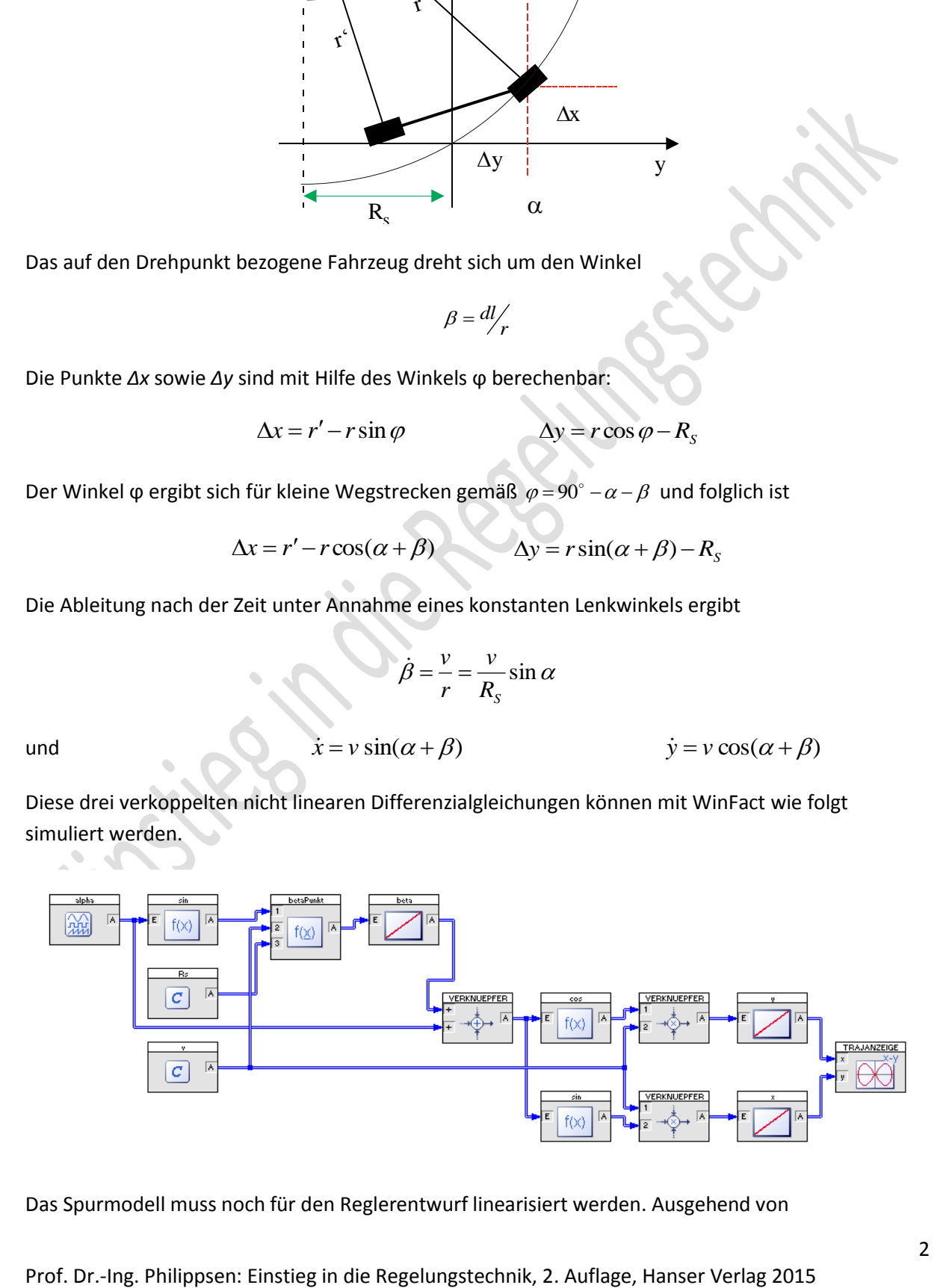

Das Spurmodell muss noch für den Reglerentwurf linearisiert werden. Ausgehend von

$$
\Delta x = r' - r \cos(\alpha + \beta) = \frac{R_s}{\tan \alpha} - \frac{R_s}{\sin \alpha} \cos(\alpha + \beta)
$$

und  $\tan \alpha = \frac{\sin \alpha}{\cos \alpha}$  $\alpha = \frac{\sin \alpha}{\cos \alpha}$  $\tan \alpha = \frac{\sin \alpha}{\cos \alpha}$ 

$$
\Delta x = \frac{R_s}{\sin \alpha} \left[ \cos \alpha - \cos(\alpha + \beta) \right]
$$

sowie den Näherungen  $\sin \alpha \approx \alpha$  ,  $\cos \alpha \approx 1 - \frac{\alpha}{2}$  $\alpha^2$  $\alpha \approx 1 - \frac{\alpha}{2}$  und  $\beta \approx \frac{a}{R_s}\alpha$  $\approx \frac{dl}{R} \alpha$  sowie mit  $dl = vt$  ist

$$
\Delta x = r' - r \cos(\alpha + \beta) = \frac{R_s}{\tan \alpha} - \frac{R_s}{\sin \alpha} \cos(\alpha + \beta)
$$
  
and  $\tan \alpha = \frac{\sin \alpha}{\cos \alpha}$   

$$
\Delta x = \frac{R_s}{\sin \alpha} [\cos \alpha - \cos(\alpha + \beta)]
$$
  
sowie den Näherungen sin $\alpha \approx \alpha$ ,  $\cos \alpha \approx 1 - \frac{\alpha^2}{2}$  und  $\beta \approx \frac{dl}{R_s} \alpha$  sowie mit  $dl = vt$  ist  
 $x \approx \frac{R_s}{\alpha} \left[ 1 - \frac{\alpha^2}{2} - 1 + \frac{\alpha^2}{2} + \alpha \beta + \frac{\beta^2}{2} \right] \approx R_s \left[ \beta + \frac{\beta^2}{2\alpha} \right]$   
 $x \approx dl \alpha + \frac{dl^2}{2R_s} \alpha \approx vt \alpha + \frac{v^2}{R_s} \frac{t^2}{2\alpha}$   
Eine Laplace-Transformation dieser Sprungartwort,  $\alpha$  wird ja als konstant angenommen,  
 $X(s) = \frac{1}{s^2} v \alpha + \frac{1}{s^2} \frac{v^2}{R_s} \alpha$   
und schließlich die Übertragungstrunktion des linearisierten Modells:  

$$
G(s) = \frac{1}{s} v + \frac{v^2}{s^2} \frac{v}{R_s} = \frac{v s + v^2 / R_s}{s^2}
$$
  
Falls hohe Geschwindigkeiten vorliegen, kann mit einem noch einfacheren Modell gearbe  
werden:  $G(s) = \frac{R_s}{s^2}$  Dieses Modell wurde in Kapitel 2.7.7 hergeletet.  
In beiden Fällen liegt ein Doppelintegrierer vor, der einen D-Anteil im Regler zur Kompen  
erfordert.  
Prof. Dr.-Ing. Philippsen: Einstieg in die Regelungstechnik, 2. Auflage, Hansen Verlag 2015

Eine Laplace-Transformation dieser Sprungantwort, *α* wird ja als konstant angenommen, ergibt:

$$
X(s) = \frac{1}{s^2} v\alpha + \frac{1}{s^3} \frac{v^2}{R_s} \alpha
$$

und schließlich die Übertragungsfunktion des linearisierten Modells:

$$
G(s) = \frac{1}{s}v + \frac{1}{s^2} \frac{v^2}{R_s} = \frac{vs + v^2}{s^2}
$$

Falls hohe Geschwindigkeiten vorliegen, kann mit einem noch einfacheren Modell gearbeitet

werden:  $G(s)$ 2 2 *s R v <sup>S</sup>* Dieses Modell wurde in Kapitel 2.7.7 hergeleitet.

In beiden Fällen liegt ein Doppelintegrierer vor, der einen D-Anteil im Regler zur Kompensation erfordert.